Pham 171850

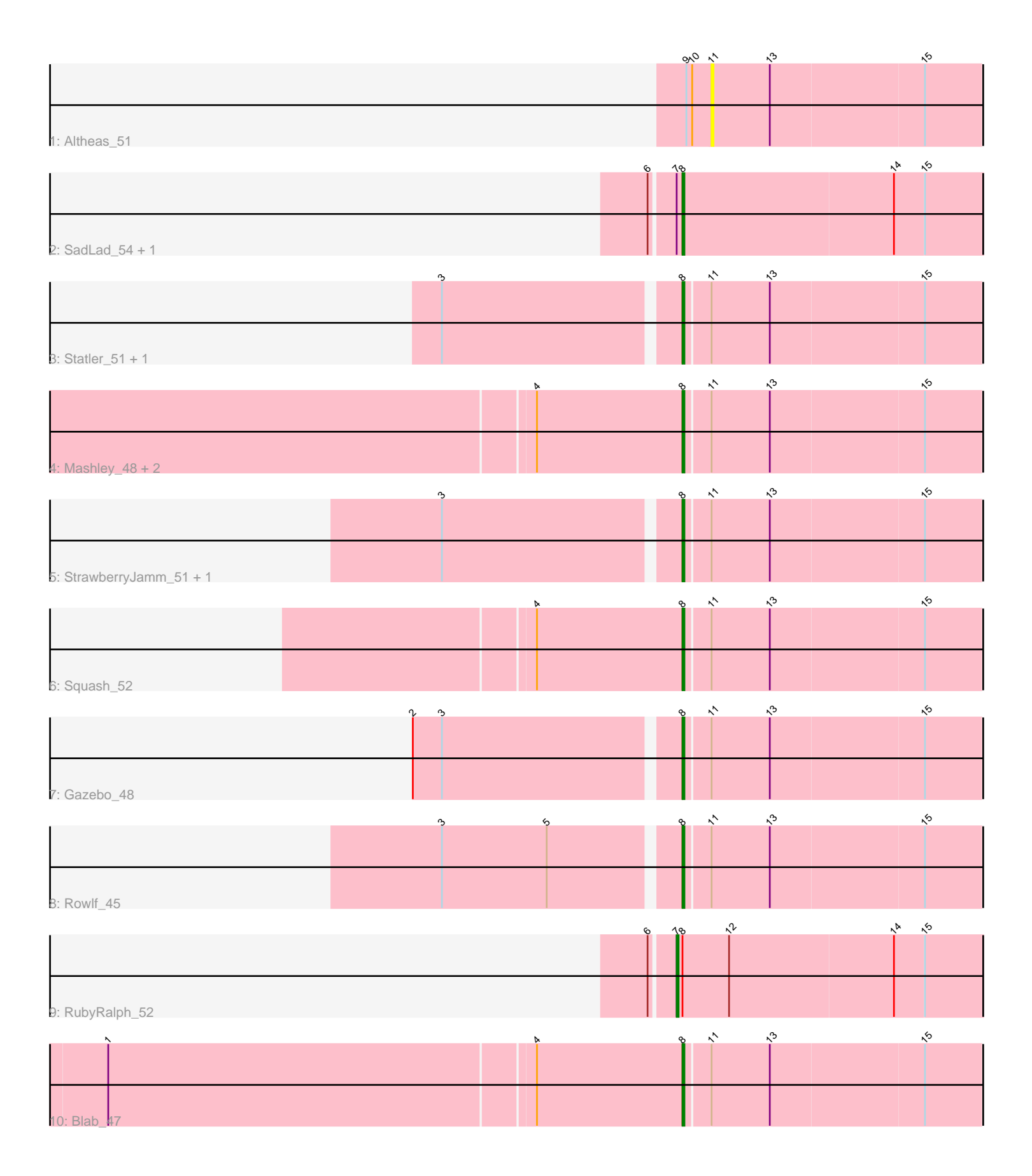

Note: Tracks are now grouped by subcluster and scaled. Switching in subcluster is indicated by changes in track color. Track scale is now set by default to display the region 30 bp upstream of start 1 to 30 bp downstream of the last possible start. If this default region is judged to be packed too tightly with annotated starts, the track will be further scaled to only show that region of the ORF with annotated starts. This action will be indicated by adding "Zoomed" to the title. For starts, yellow indicates the location of called starts comprised solely of Glimmer/GeneMark auto-annotations, green indicates the location of called starts with at least 1 manual gene annotation.

# Pham 171850 Report

This analysis was run 07/10/24 on database version 566.

Pham number 171850 has 15 members, 2 are drafts.

Phages represented in each track:

- Track 1 : Altheas 51
- Track 2 : SadLad\_54, Fransoyer\_52
- Track 3 : Statler\_51, BabyDotz\_48
- Track 4 : Mashley 48, Hyperion 49, AluminumJesus 47
- Track 5 : StrawberryJamm 51, Grassboy 50
- Track 6 : Squash\_52
- Track 7 : Gazebo\_48
- Track 8 : Rowlf 45
- Track 9 : RubyRalph 52
- Track 10 : Blab 47

# **Summary of Final Annotations (See graph section above for start numbers):**

The start number called the most often in the published annotations is 8, it was called in 12 of the 13 non-draft genes in the pham.

Genes that call this "Most Annotated" start:

• AluminumJesus\_47, BabyDotz\_48, Blab\_47, Fransoyer\_52, Gazebo\_48, Grassboy\_50, Hyperion\_49, Mashley\_48, Rowlf\_45, SadLad\_54, Squash\_52, Statler\_51, StrawberryJamm\_51,

Genes that have the "Most Annotated" start but do not call it: • RubyRalph\_52,

Genes that do not have the "Most Annotated" start: • Altheas\_51,

## **Summary by start number:**

Start 7:

- Found in 3 of 15 ( 20.0% ) of genes in pham
- Manual Annotations of this start: 1 of 13
- Called 33.3% of time when present
- Phage (with cluster) where this start called: RubyRalph\_52 (EG),

#### Start 8:

- Found in 14 of 15 ( 93.3% ) of genes in pham
- Manual Annotations of this start: 12 of 13
- Called 92.9% of time when present

• Phage (with cluster) where this start called: Aluminum Jesus 47 (EG), BabyDotz 48 (EG), Blab\_47 (EG), Fransoyer\_52 (EG), Gazebo\_48 (EG), Grassboy\_50 (EG), Hyperion\_49 (EG), Mashley\_48 (EG), Rowlf\_45 (EG), SadLad\_54 (EG), Squash\_52 (EG), Statler\_51 (EG), StrawberryJamm\_51 (EG),

Start 11:

- Found in 12 of 15 ( 80.0% ) of genes in pham
- No Manual Annotations of this start.
- Called 8.3% of time when present
- Phage (with cluster) where this start called: Altheas 51 (EG),

## **Summary by clusters:**

There is one cluster represented in this pham: EG

Info for manual annotations of cluster EG: •Start number 7 was manually annotated 1 time for cluster EG. •Start number 8 was manually annotated 12 times for cluster EG.

#### **Gene Information:**

Gene: Altheas\_51 Start: 37236, Stop: 37060, Start Num: 11 Candidate Starts for Altheas\_51: (9, 37248), (10, 37245), (11, 37236), (13, 37206), (15, 37128),

Gene: AluminumJesus\_47 Start: 36846, Stop: 36658, Start Num: 8 Candidate Starts for AluminumJesus\_47: (4, 36921), (Start: 8 @36846 has 12 MA's), (11, 36834), (13, 36804), (15, 36726),

Gene: BabyDotz\_48 Start: 37658, Stop: 37470, Start Num: 8 Candidate Starts for BabyDotz\_48: (3, 37775), (Start: 8 @37658 has 12 MA's), (11, 37646), (13, 37616), (15, 37538),

Gene: Blab\_47 Start: 36759, Stop: 36571, Start Num: 8 Candidate Starts for Blab\_47: (1, 37050), (4, 36834), (Start: 8 @36759 has 12 MA's), (11, 36747), (13, 36717), (15, 36639),

Gene: Fransoyer\_52 Start: 39197, Stop: 38997, Start Num: 8 Candidate Starts for Fransoyer\_52: (6, 39212), (Start: 7 @39200 has 1 MA's), (Start: 8 @39197 has 12 MA's), (14, 39089), (15, 39074),

Gene: Gazebo\_48 Start: 37257, Stop: 37069, Start Num: 8 Candidate Starts for Gazebo\_48: (2, 37389), (3, 37374), (Start: 8 @37257 has 12 MA's), (11, 37245), (13, 37215), (15, 37137),

Gene: Grassboy\_50 Start: 37309, Stop: 37121, Start Num: 8

Candidate Starts for Grassboy\_50: (3, 37426), (Start: 8 @37309 has 12 MA's), (11, 37297), (13, 37267), (15, 37189), Gene: Hyperion\_49 Start: 37261, Stop: 37073, Start Num: 8 Candidate Starts for Hyperion\_49: (4, 37336), (Start: 8 @37261 has 12 MA's), (11, 37249), (13, 37219), (15, 37141), Gene: Mashley\_48 Start: 37100, Stop: 36912, Start Num: 8 Candidate Starts for Mashley\_48: (4, 37175), (Start: 8 @37100 has 12 MA's), (11, 37088), (13, 37058), (15, 36980), Gene: Rowlf\_45 Start: 36548, Stop: 36360, Start Num: 8 Candidate Starts for Rowlf\_45: (3, 36665), (5, 36611), (Start: 8 @36548 has 12 MA's), (11, 36536), (13, 36506), (15, 36428), Gene: RubyRalph\_52 Start: 39129, Stop: 38926, Start Num: 7 Candidate Starts for RubyRalph\_52: (6, 39141), (Start: 7 @39129 has 1 MA's), (Start: 8 @39126 has 12 MA's), (12, 39102), (14, 39018), (15, 39003), Gene: SadLad\_54 Start: 40069, Stop: 39869, Start Num: 8 Candidate Starts for SadLad\_54: (6, 40084), (Start: 7 @40072 has 1 MA's), (Start: 8 @40069 has 12 MA's), (14, 39961), (15, 39946), Gene: Squash\_52 Start: 37458, Stop: 37270, Start Num: 8 Candidate Starts for Squash\_52: (4, 37533), (Start: 8 @37458 has 12 MA's), (11, 37446), (13, 37416), (15, 37338), Gene: Statler\_51 Start: 37345, Stop: 37157, Start Num: 8 Candidate Starts for Statler\_51: (3, 37462), (Start: 8 @37345 has 12 MA's), (11, 37333), (13, 37303), (15, 37225),

Gene: StrawberryJamm\_51 Start: 36742, Stop: 36554, Start Num: 8 Candidate Starts for StrawberryJamm\_51: (3, 36859), (Start: 8 @36742 has 12 MA's), (11, 36730), (13, 36700), (15, 36622),